## **Standard-Events von Facebook Pixel**

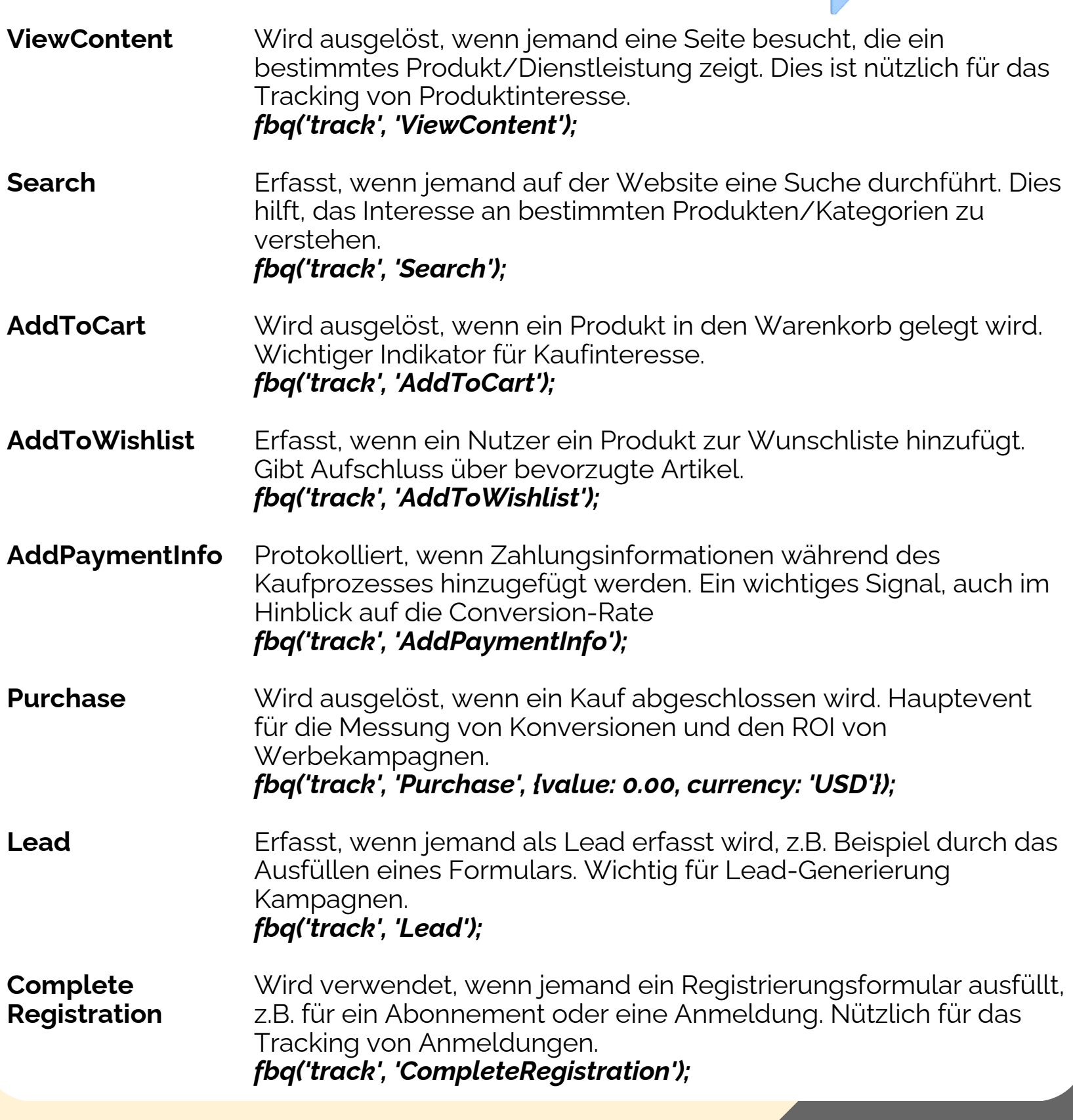

 $\overline{\bullet}$ 

IĆ